### **FAIRMODE Technical Meeting**

*University of Aveiro, Aveiro, Portugal* 

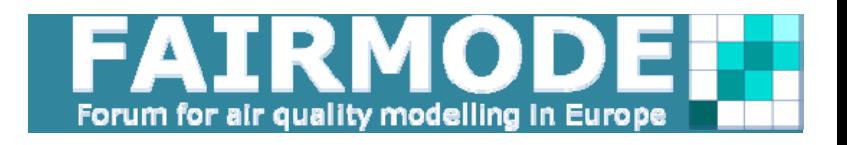

### 24-25 June 2015 **Source and Receptor oriented models intercomparison exercise** *Design of the Chemistry Transport Models application*

**G. Pirovano1, M.T. Pay2, M. Reizer3, C.A. Belis4** 

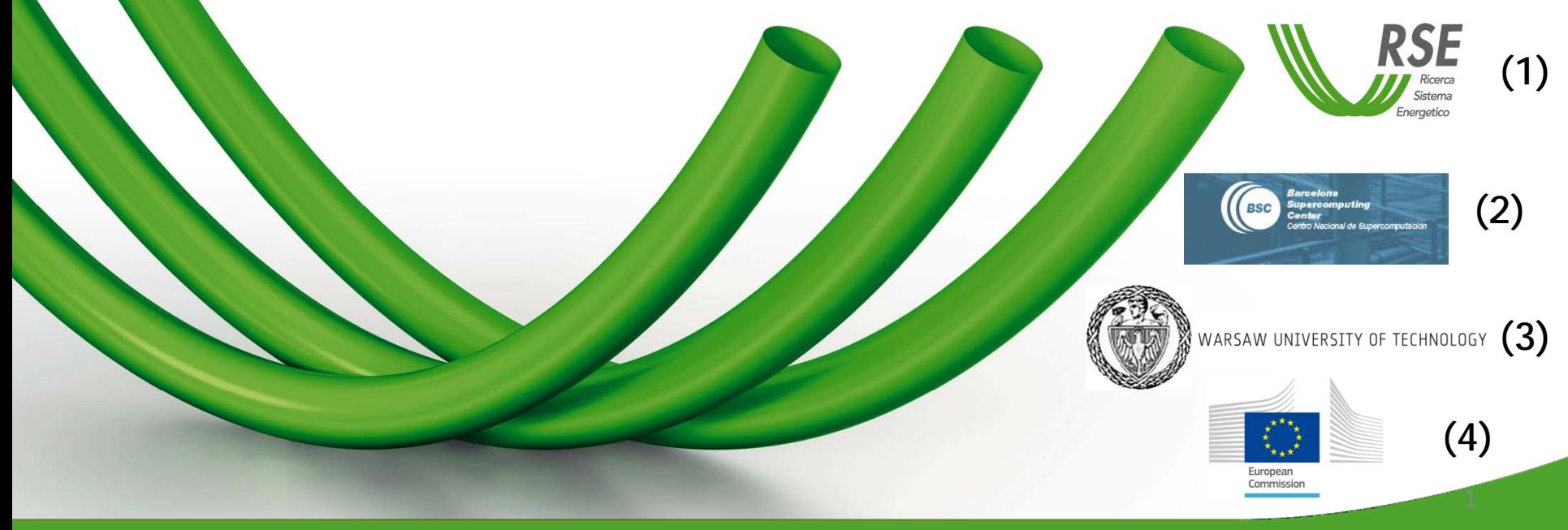

### **Introduction**

- • The **first** phase of the CTMs-RMs inter-comparison will be focused on a **reference site**, where both kind of models will be applied
- • CTMs require the design of a whole **model application** including:
	- a) the definition of a modeling domain;
	- b) the reconstruction of the input data set;
	- c) the CTM application and the evaluation of model performance (MPE);
	- d) the source contribution evaluation (SCE).

**Overview**

# **The modeling system**

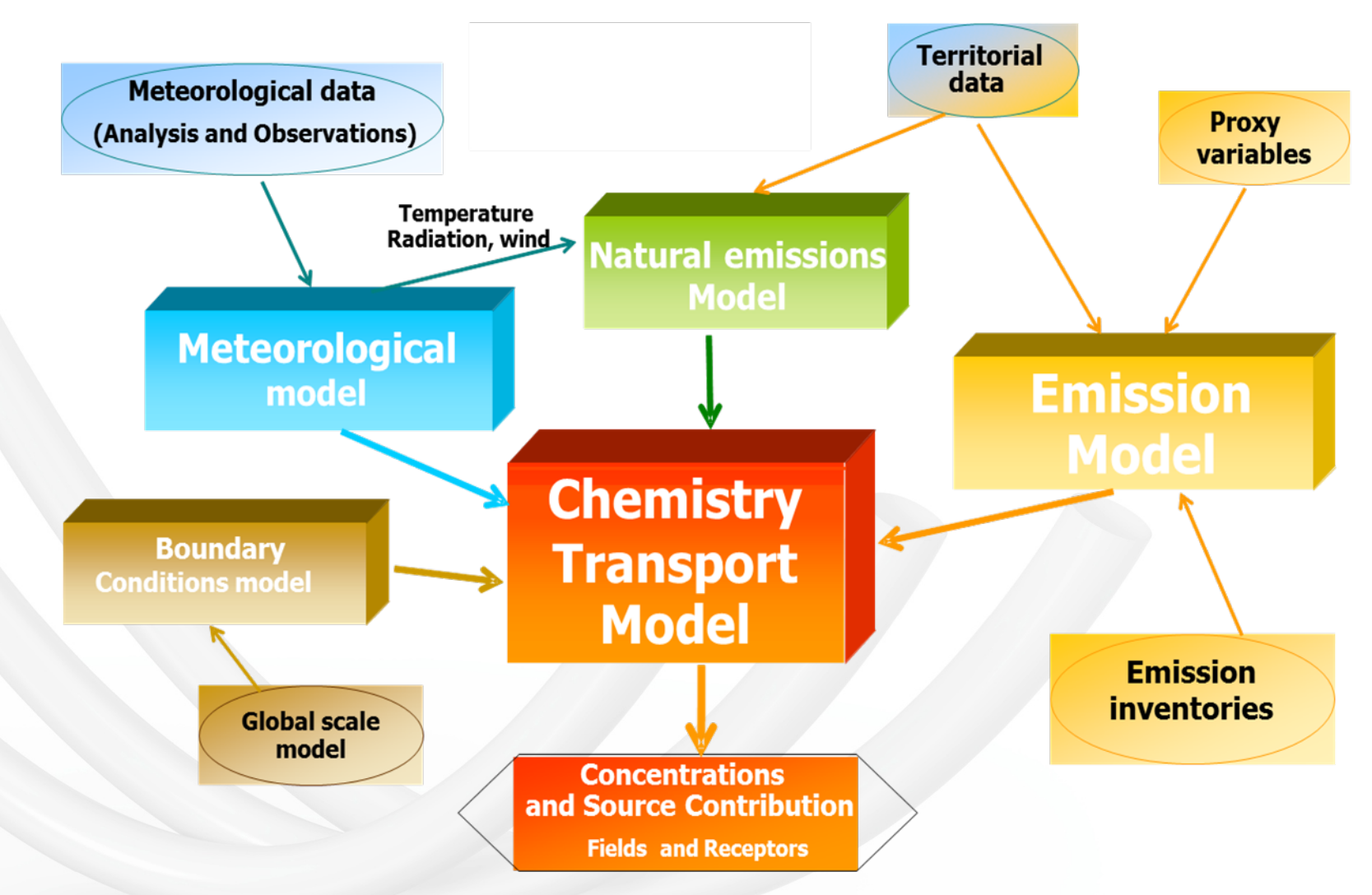

### **Modeling domains**

# **The FAIRMODE domains**

### **FAIRMODE - Domains**

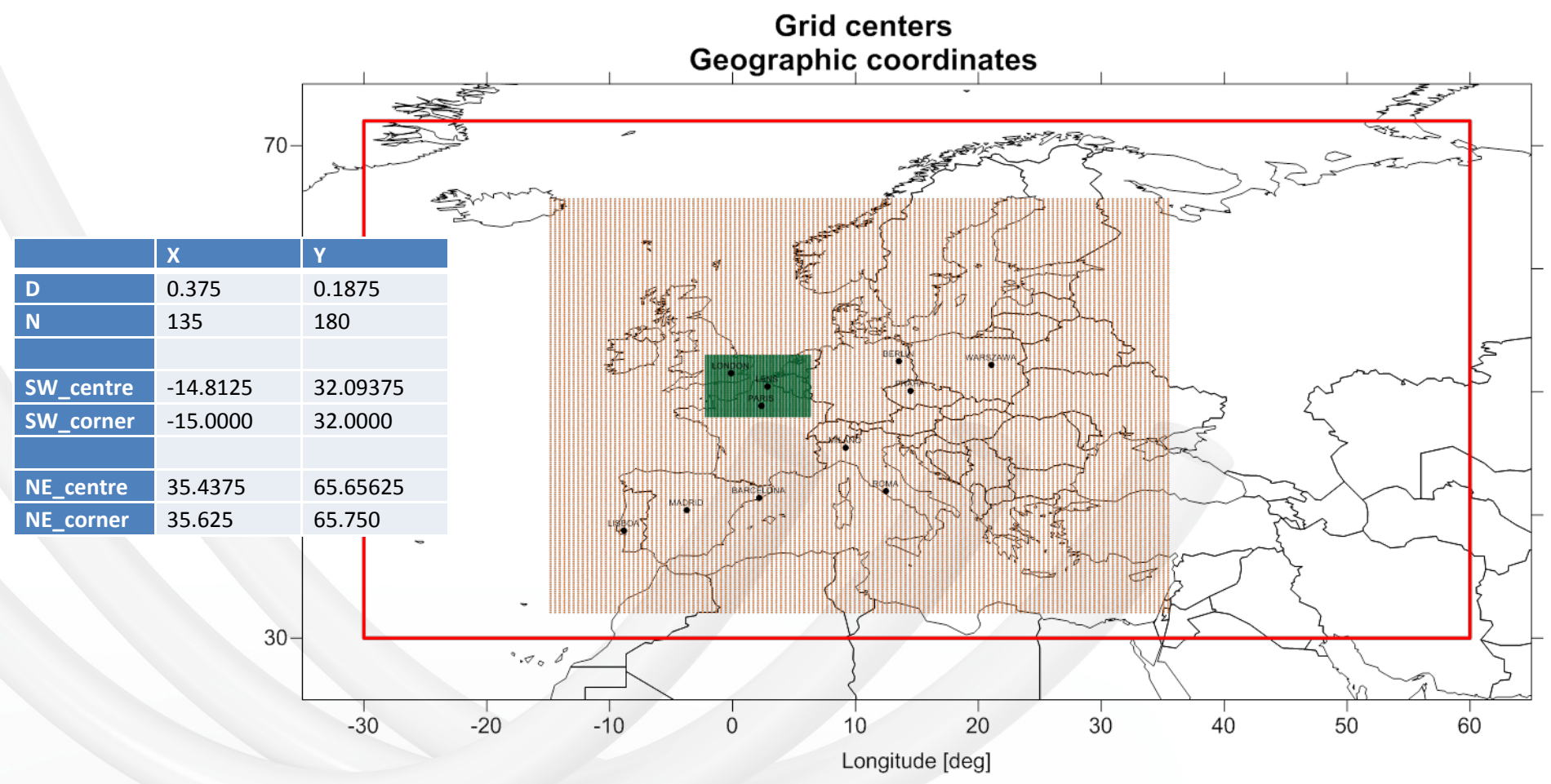

### TNO ‐ DLONxDLAT step <sup>=</sup> 0.125 <sup>x</sup> 0.0625 [deg]

### **Modeling domains**

# **The FAIRMODE domains**

### **FAIRMODE - Domains**

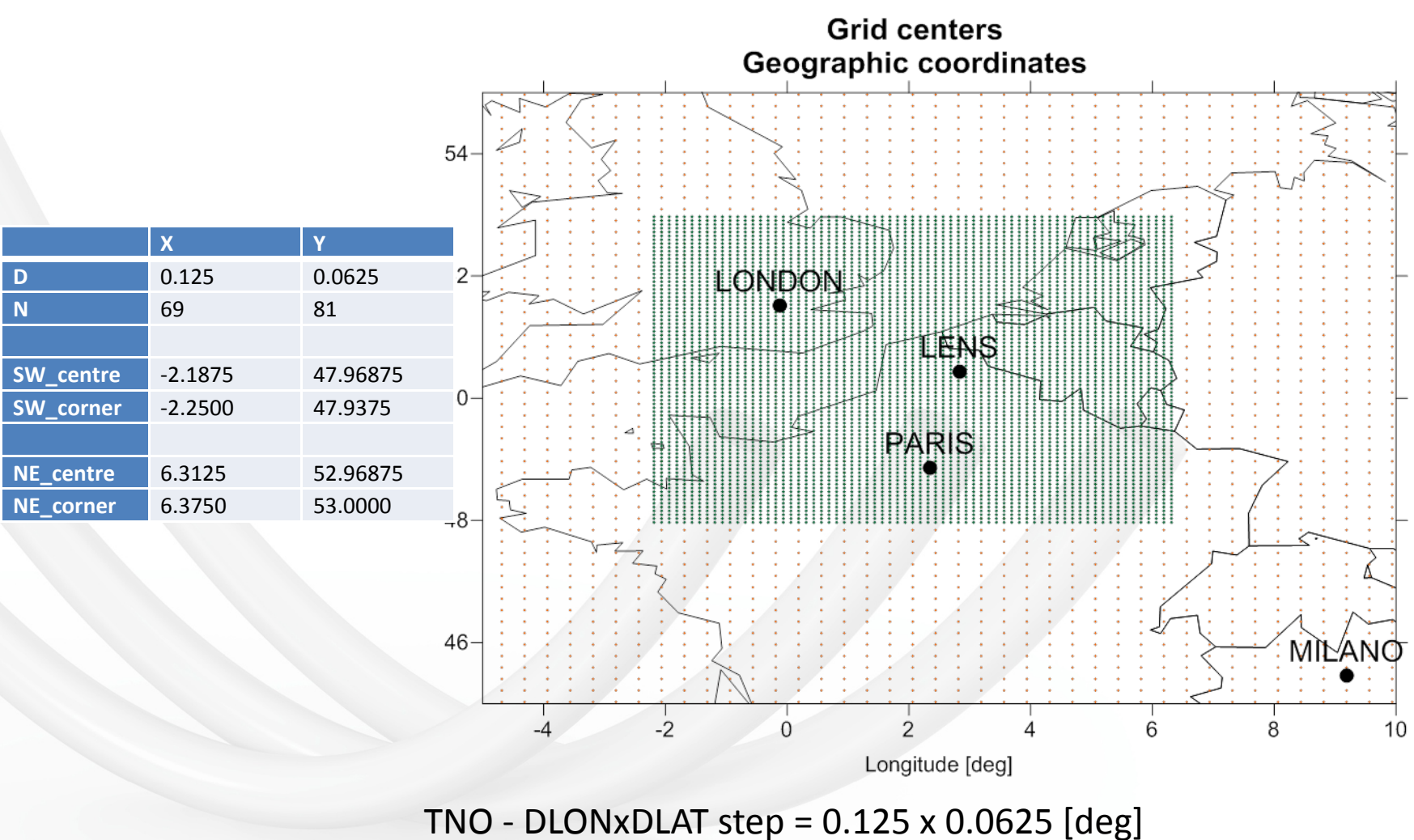

### **Modeling domains**

# **Period of study**

- $\bullet$  Observed data for Lens case study are regularly available from **9/3/2011** to **6/3/2012** as **daily** data each **3** days.
- • The two selected periods should be the most representative for both "hot" and "cold" seasons in France, being also long enough to include peak episodes and low concentration situations. Moreover, being observed data available each 3 days, 3 months of simulation are needed in order to pair at least 30 observations.

*Summer: from 1/6/2011 to 31/08/2011 Winter: from 15/11/2011 to 15/02/2012*

### (Proposal)

# **Anthropogenic emissions TNO SoAp 2011 data set**

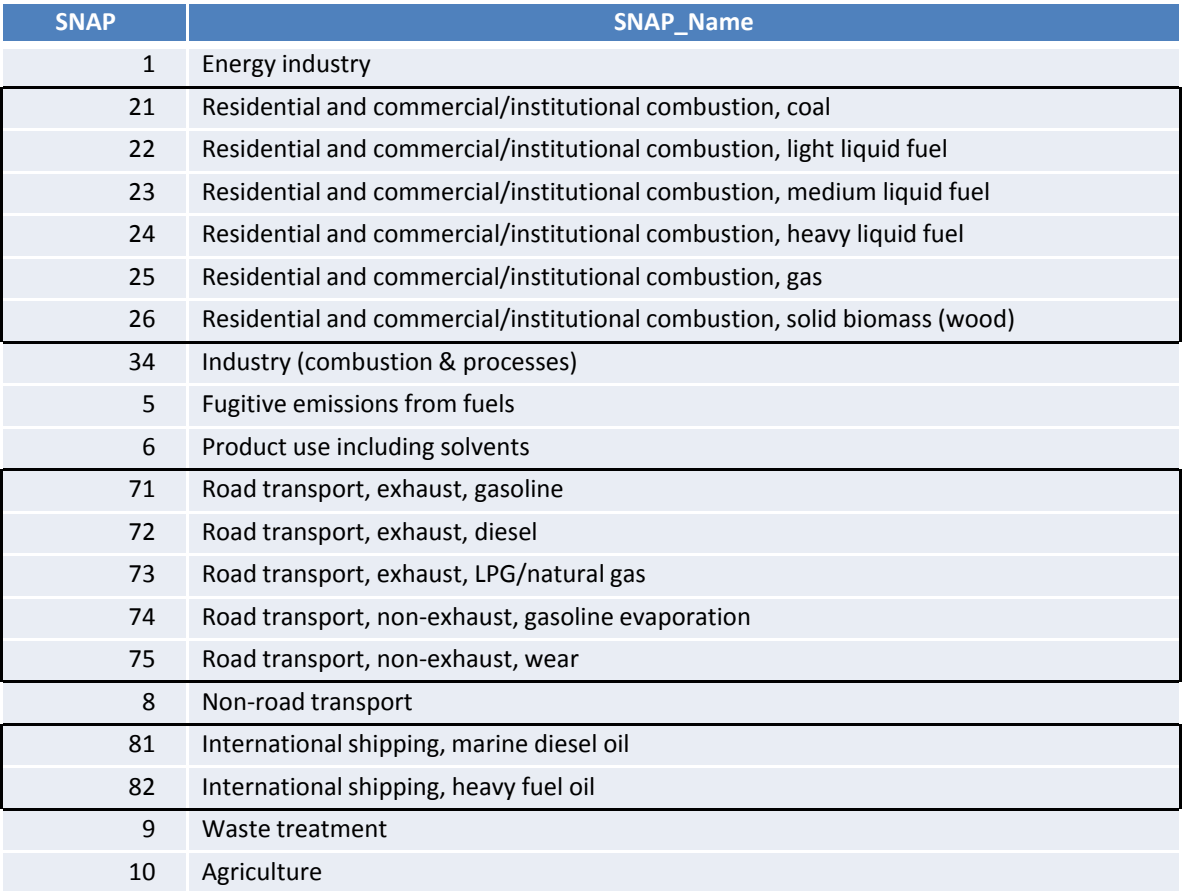

### TNO ‐ DLONxDLAT step <sup>=</sup> 0.125 <sup>x</sup> 0.0625 [deg]

Ricerca sul Sistema Energetico - RSE S.p.A.

TNO\_MACC‐III inventory by *J. Kuenen, A. Visschedijk, H. Denier van der Gon*

# **Anthropogenic emissions TNO SoAp 2011 data set**

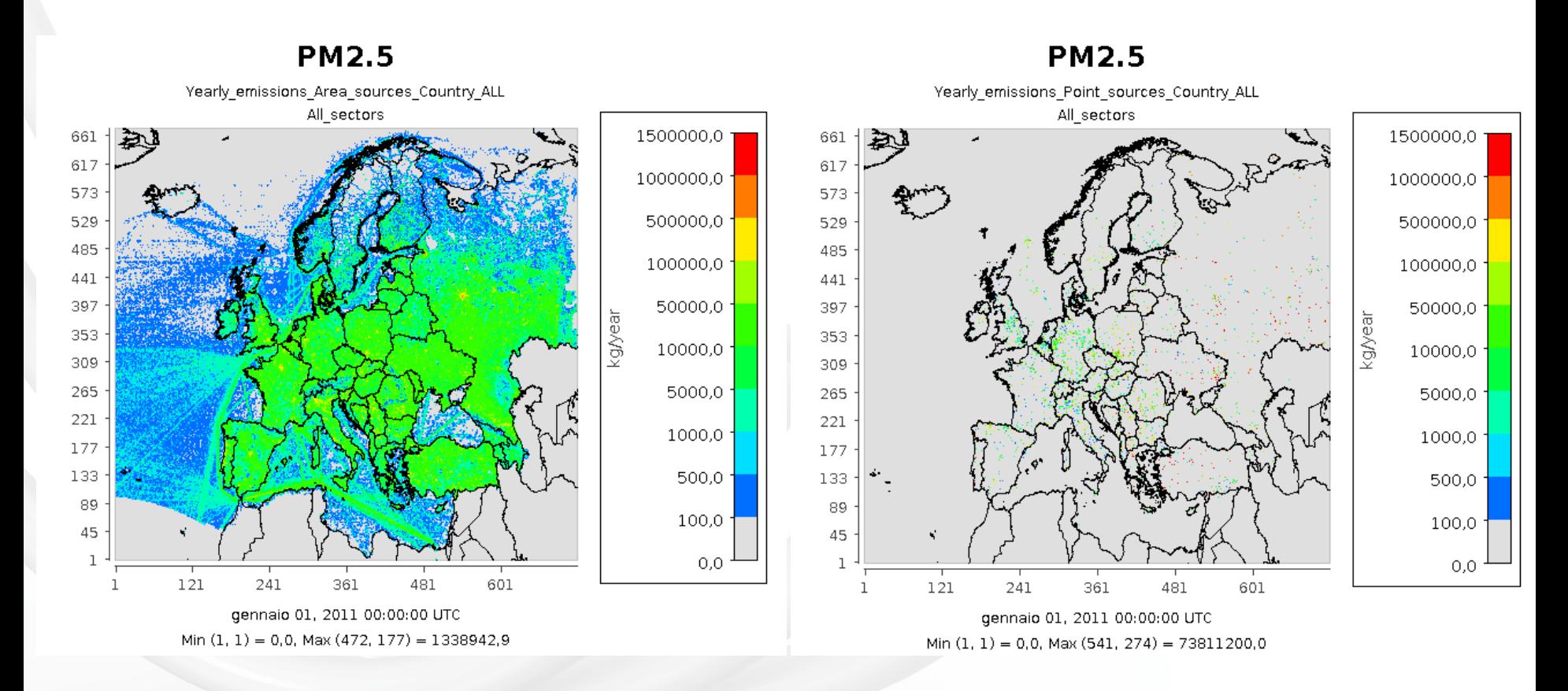

Ricerca sul Sistema Energetico - RSE S.p.A.

TNO\_MACC‐III inventory by *J. Kuenen, A. Visschedijk, H. Denier van der Gon*

# **Anthropogenic emissions TNO SoAp 2011 data set**

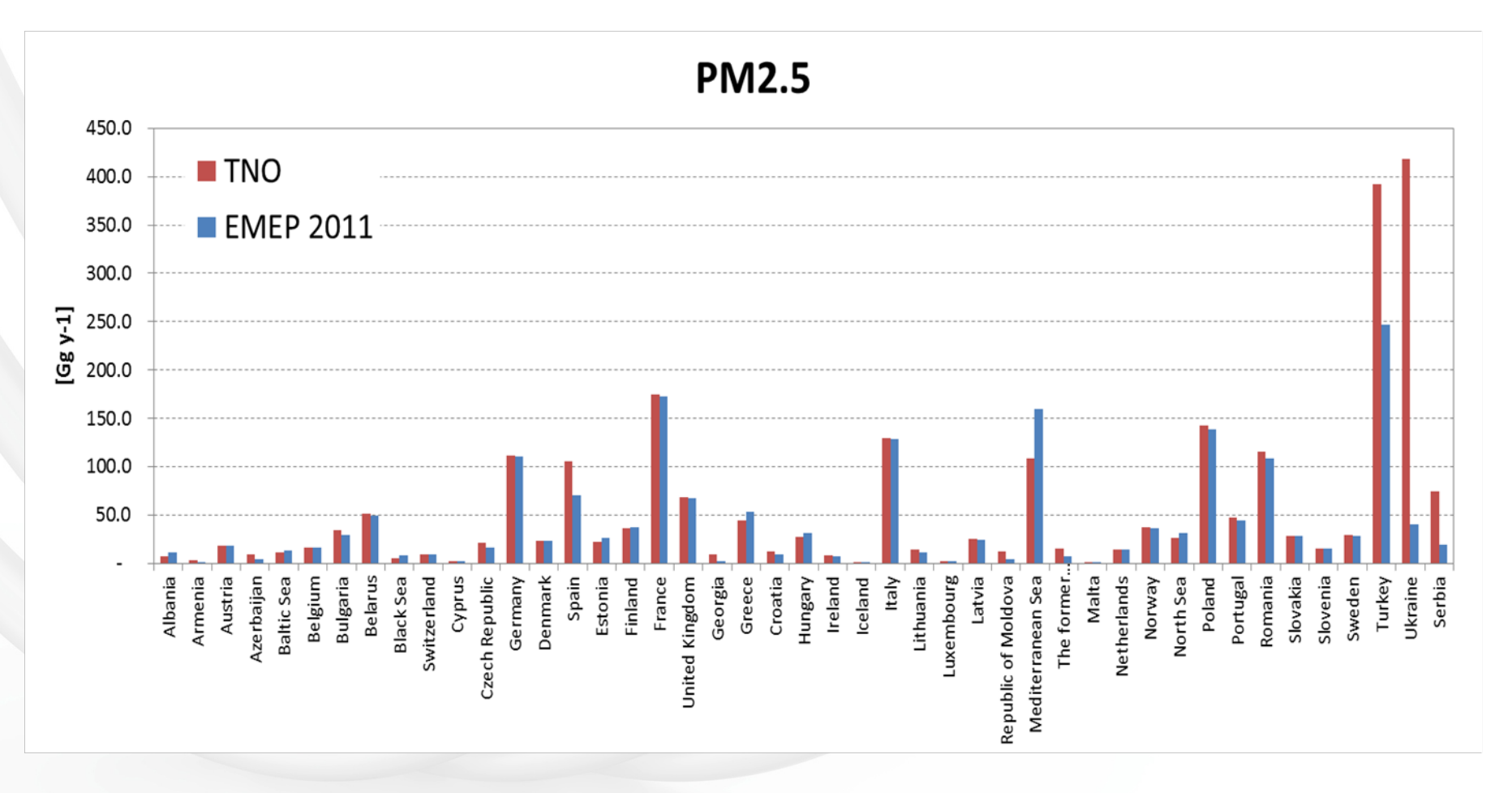

Ricerca sul Sistema Energetico - RSE S.p.A.

TNO\_MACC‐III inventory by *J. Kuenen, A. Visschedijk, H. Denier van der Gon*

# **Anthropogenic emissions Chemical speciation**

- **PM speciation factors** allows to split PM<sub>2.5</sub> and PMcoarse emissions into: EC, OC, Na, SO $_{\rm 4}$  and Other minerals; factors are available for each  ${\rm country}$ and SNAP sector
- **NOX** emissions are supposed to be split into NO (97%) and NO2 (3%) for each country and SNAP sector
- ••  $SO_x$  emissions are supposed to be split into  $SO_2$  (98%) and  $SO_4$  (2%) for each country and SNAP sector
- • No information are available for **NMVOC speciation**, therefore this aspect will be left in charge to each modelling team. In Europe a widely adopted approach is applying SNAP dependent NMVOCs speciation profiles which are based on Passant (2002). Those profiles consider SNAP from 1 to 9.

# **Anthropogenic emissions Profiles**

 $\bullet$ **Height profiles** are available for SNAP sector

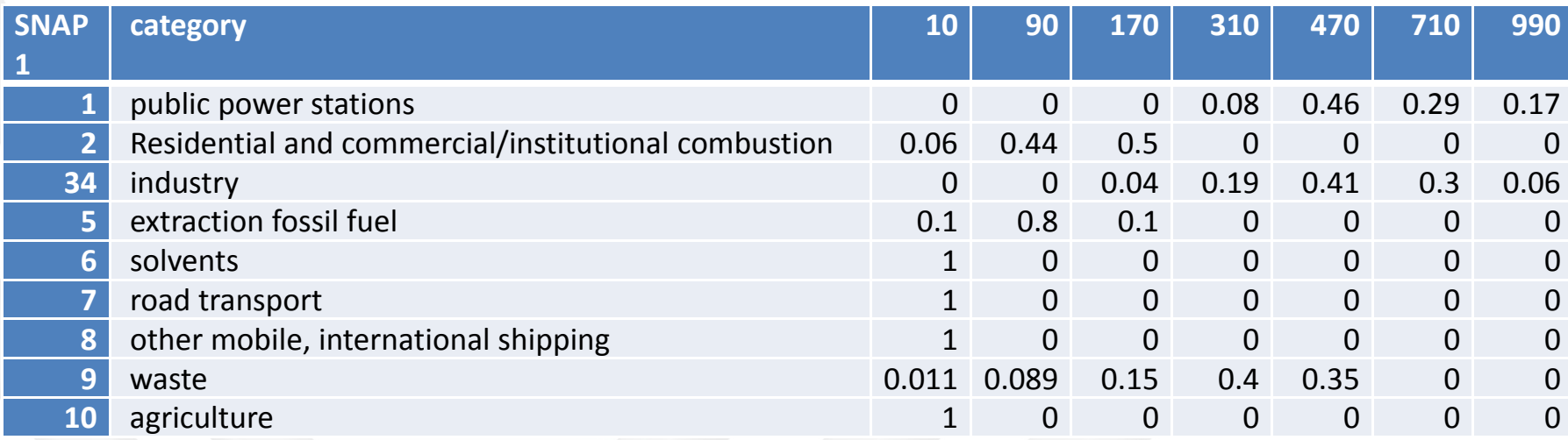

•**Time profiles** are available as Monthly, Daily and Hourly factors

# **Natural emissions**

### **Dust**

Under the term "dust", actually, there are several possible modeled contributions:

- Saharan dust taken into account just through boundary conditions
- Saharan dust emissions modelled inside the domain
- Natural dust other than Saharan
- Traffic resuspension

Modeling teams could include any of these terms, sharing information about the adopted approach

### **Sea salt emissions**

They should be included.

### **BVOC emissions**

They should be mandatory.

# **Meteorological fields**

### **FAIRMODE - Domains**

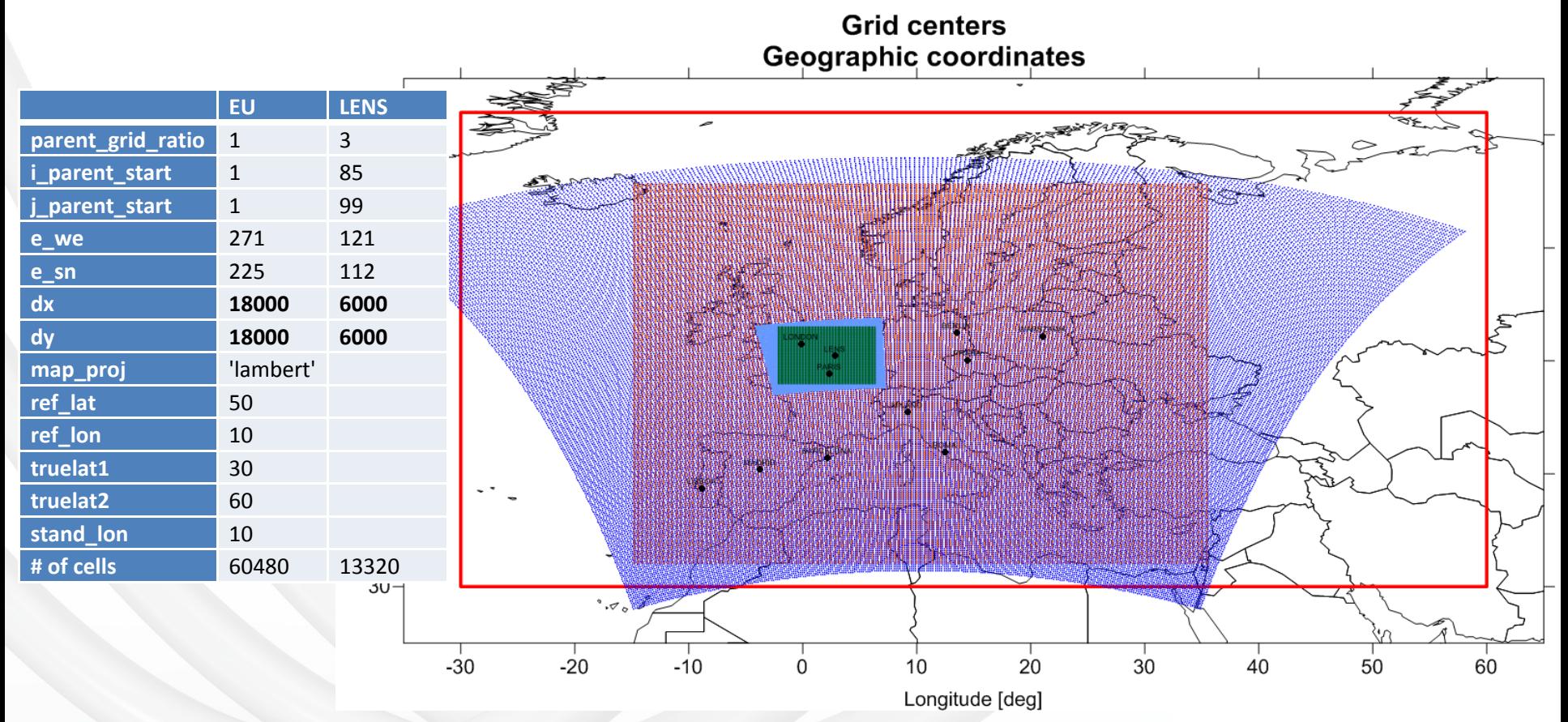

# **Meteorological fields**

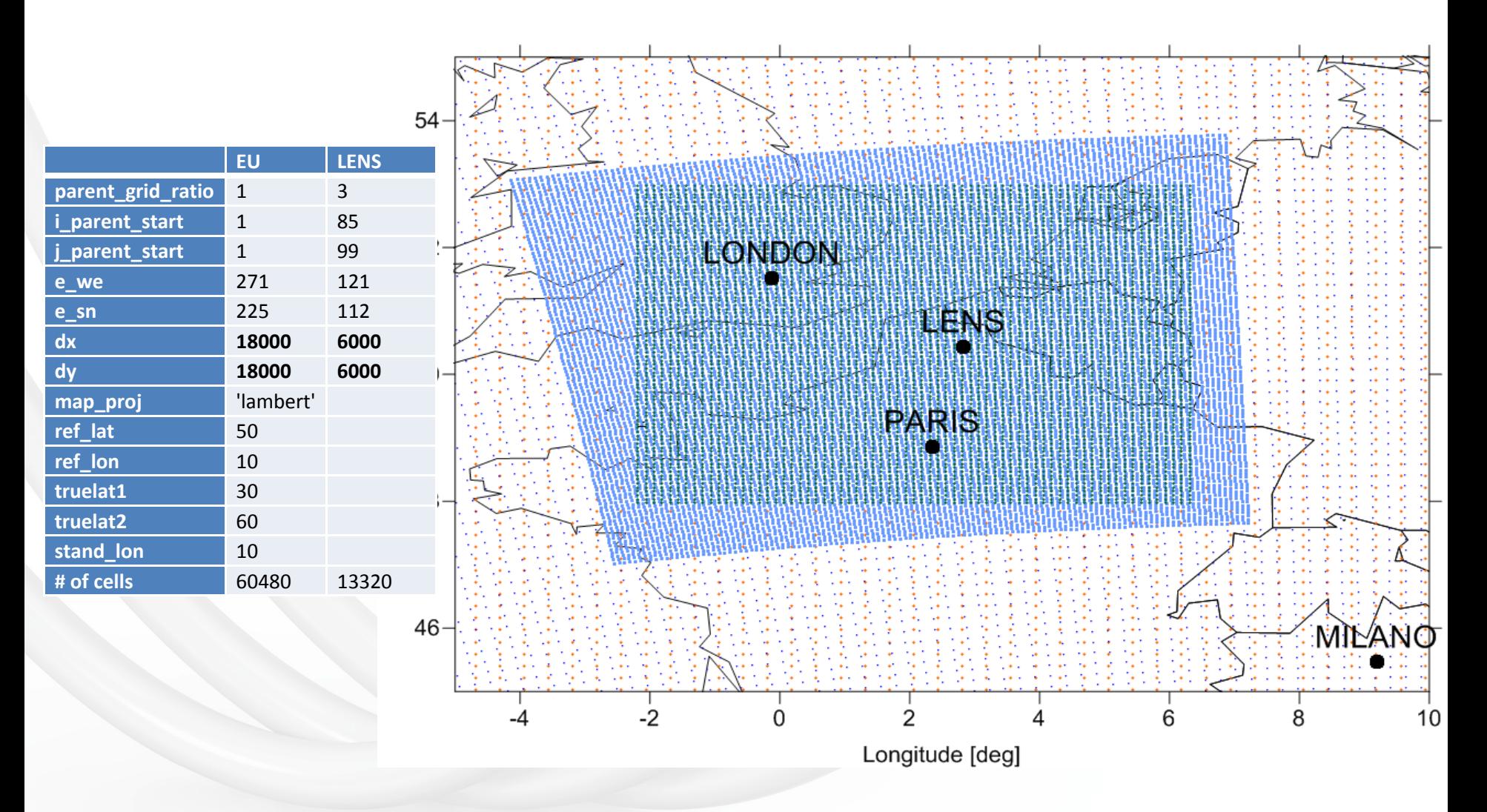

# **Meteorological fields**

 $\bullet$ **Model Configuration** (proposal)

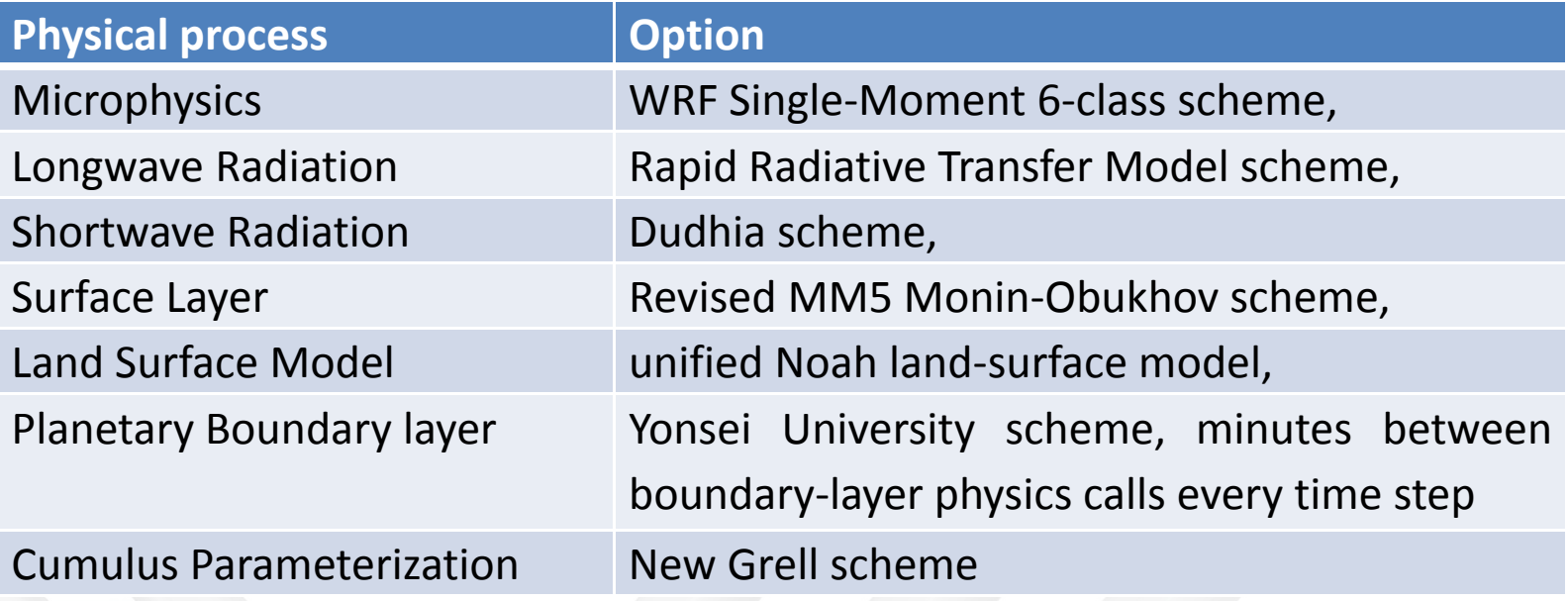

- •**WRF simulation should be validated.**
- •WRF data should be stored in a repository area accessible by ftp

# **Boundary Conditions**

### • **Global model (MACC)**

- •Which release is available for requested periods?
- •Which variables?
- $\bullet$ Which temporal and spatial resolution?

•Global scale fields data should be stored in a repository area accessible by ftp

## **Base case (all sources)**

- To be performed over **EU** <sup>+</sup>**Lens** domain
	- Optionally EU fields may be derived from an EU run performed by other teams
- Model Performance Evaluation (**MPE**)
	- MPE is mandatory for each simulatior
	- In-house or centralized MPE?
	- •Common tools and methodology (e.g. DELTA tool)?
- Observed data
	- •Airbase data over EU and Lens area
	- •• EMEP data over EU and Lens area
	- •Lens PM composition data

## **Data to be delivered**

- **Gridded** data (at a later stage?)
	- Which grids/subgrids?
- • **Receptor** data (mandatory)
	- The receptors should include Lens, at least, but also other cities and 1 background site
	- •Hourly resolution
	- • Total concentration and Source Contribution Estimates (mass closure issues…)

### **Requested simulations and results**

### **Receptors**

### **(Proposal)**

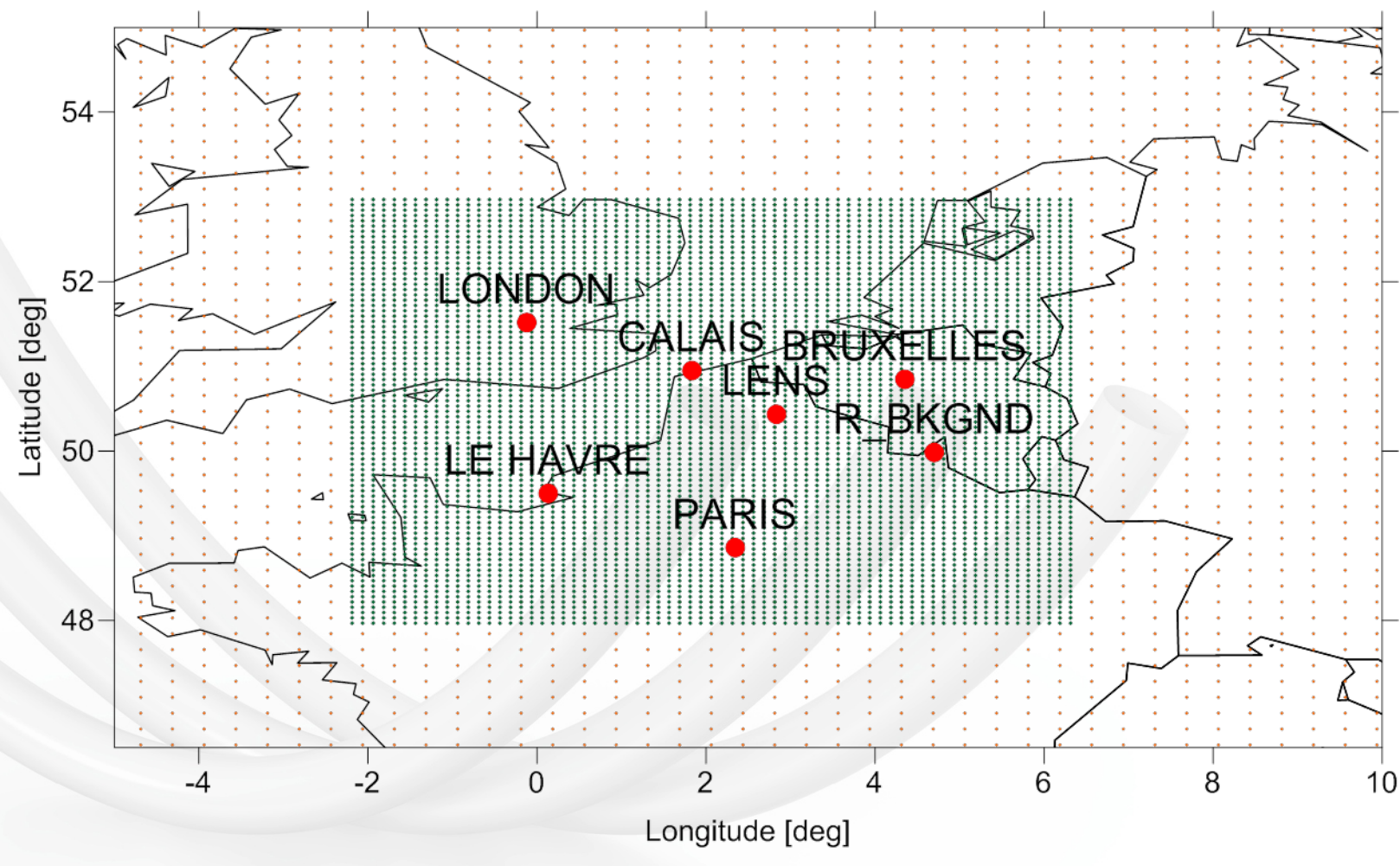

Ricerca sul Sistema Energetico - RSE S.p.A.

**Requested simulations and results**

## **Sources (I)**

• **Emission category** tracking **Set I <sup>=</sup> 8Set II <sup>=</sup> 14**

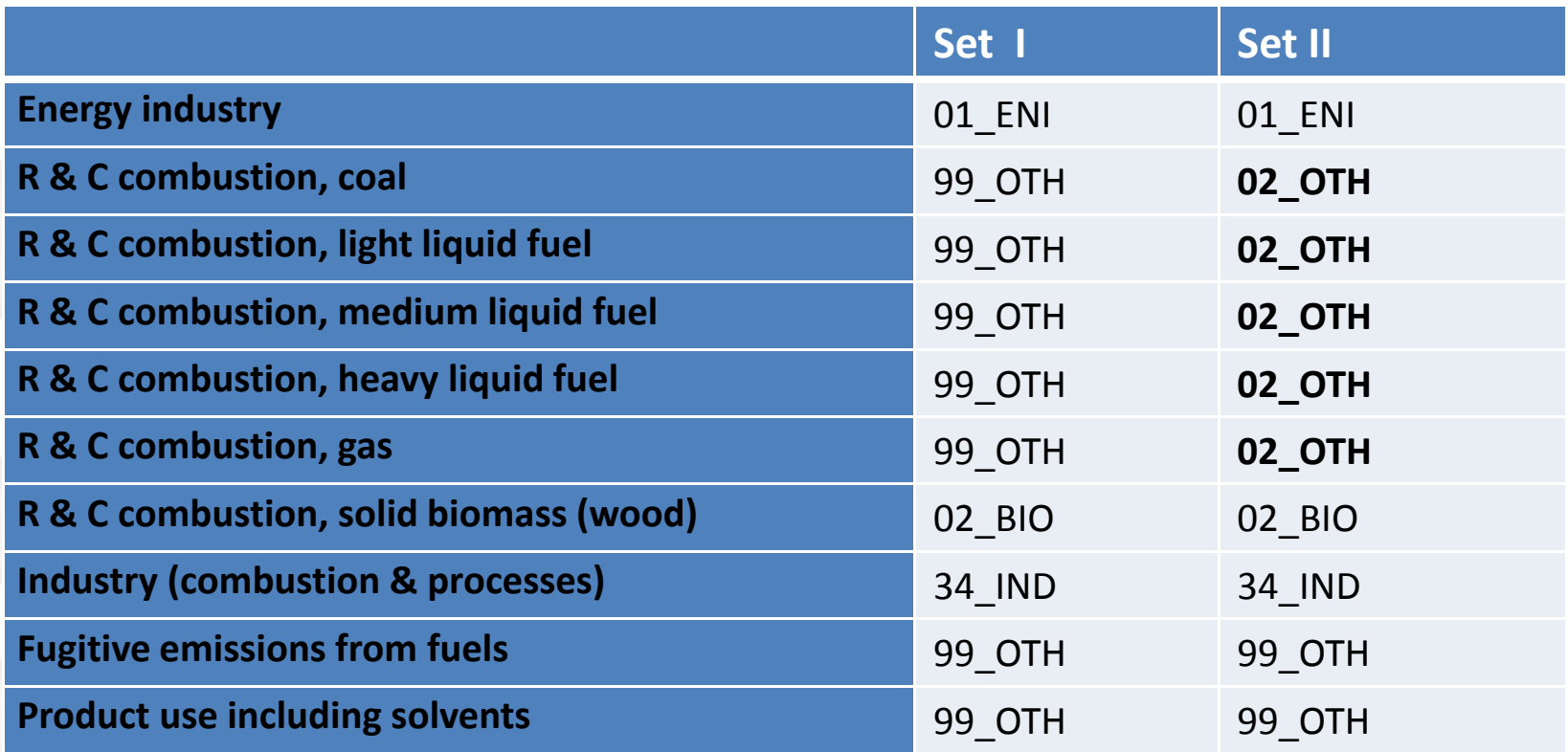

# **Sources (II)**

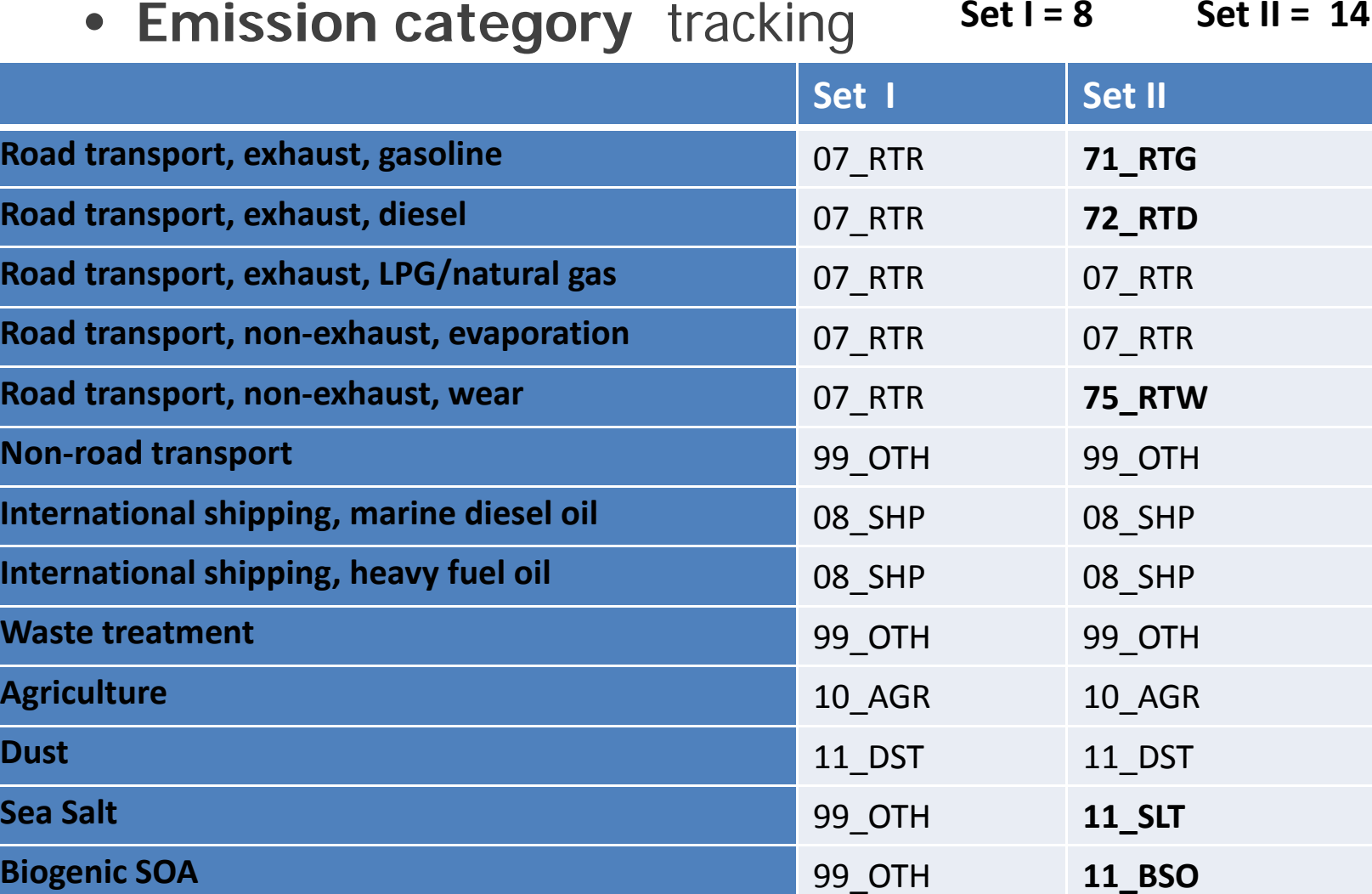

**Requested simulations and results**

# **Sources (III)**

### • **Source area** tracking (optional)

- Lens area (local emissions)
- $\bullet$ Paris area (regional emissions)
- •London area (regional emissions)
- •Benelux area (regional emissions)
- •Boundary conditions (long range transport).

## **Requested variables**

- **Variables** (proposal)
	- PM10, PM2.5: mass concentration, EC, POA, SOA, NO3, SO4, NH4, Other Primary
	- PM precursors: NO, NO2, HNO3, SO2, NH3, VOC (to be discussed)
	- PM tracers (optional): Levoglucosan and other tracers, if any
- • **Data format**
	- • A data format already used in previous modeling exercise (e.g. (https://wiki.met.no/ media/emep/emepexperts/output\_format\_wiki\_v20150331.docx)

#### **Timetable**

# **Who & What**

### **(Proposal)**

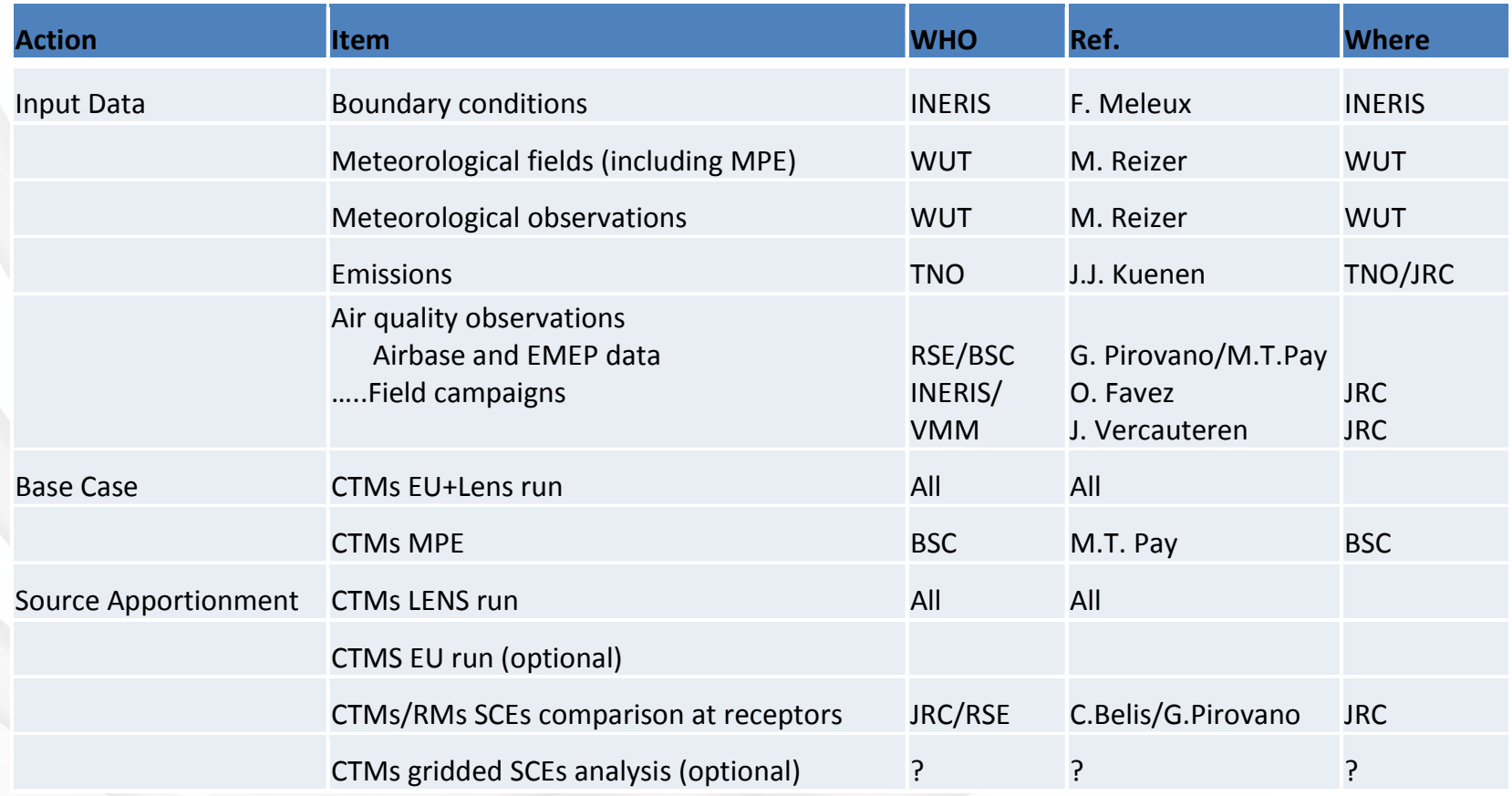

#### **Timetable**

# **When (Timetable)?**

### **(Proposal)**

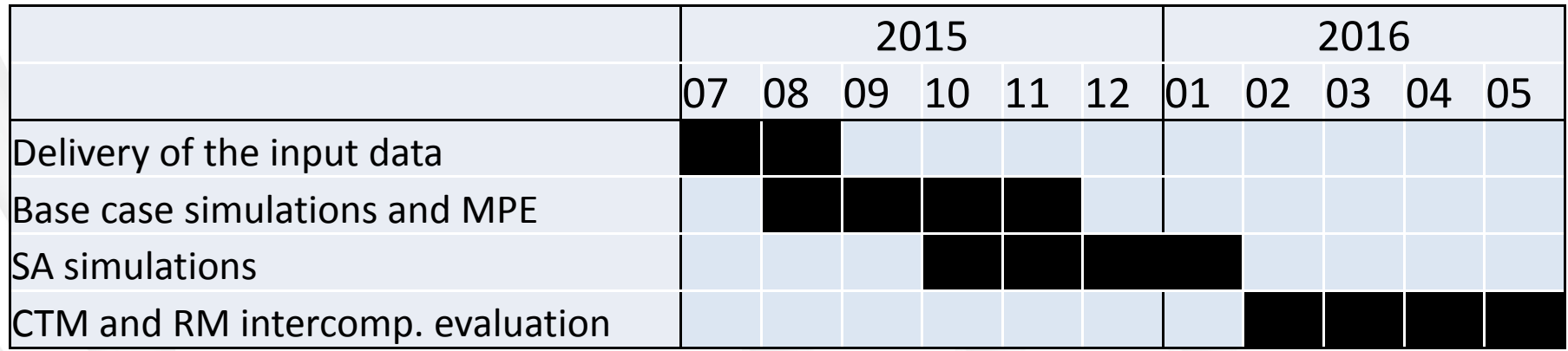